# **Gisaf - Feature #5432**

# **Script for wiping off categorized survey points (RAW\_\* tables), and reimport from raw\_survey**

12/03/2018 18:56 - Philippe May

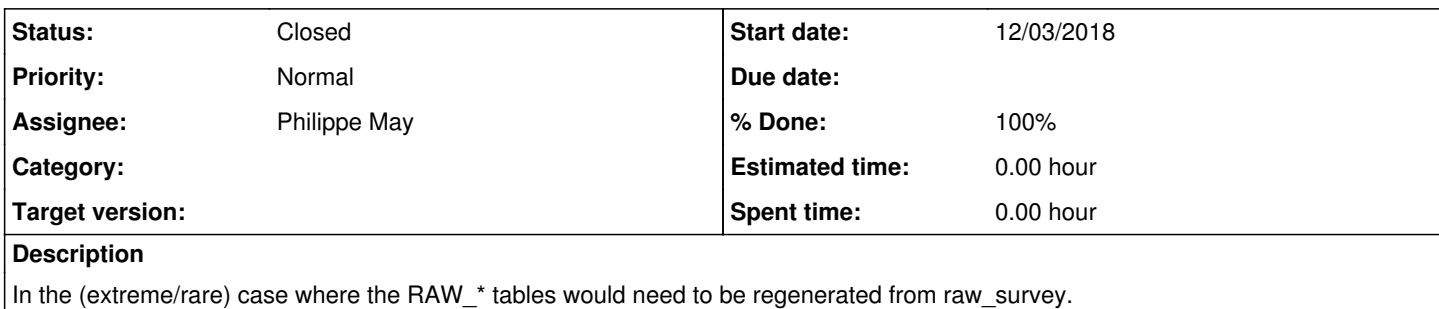

Ok, this is one-shot, in relation with the use case when trying to find a solution for [#5431](https://redmine.auroville.org.in/issues/5431).

It would be done through a script for Jupyter.

#### **History**

## **#1 - 14/03/2018 17:40 - Philippe May**

*- Status changed from New to Resolved*

*- % Done changed from 0 to 100*

#### **#2 - 19/04/2018 15:41 - Philippe May**

*- Status changed from Resolved to Closed*

## **#3 - 04/09/2018 16:45 - Philippe May**

The admin notebook Rebuild RAW\_ tables.ipynb was created for that purpose